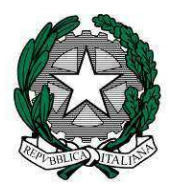

## *Ministero dell'istruzione, dell'università e della ricerca*

Dipartimento per la programmazione e la gestione delle risorse umane, finanziarie e strumentali Direzione generale per gli studi la statistica e i sistemi informativi

 $\overline{\phantom{a}}$  , where  $\overline{\phantom{a}}$  , where  $\overline{\phantom{a}}$ 

MIU-AOODGSSSI-RU-USCITA

Alle Istituzioni scolastiche statali

Prot. 126 del 18.01.2013

LORO SEDI

### OGGETTO: **CANCELLAZIONE PERIODICA DELLE CASELLE DI POSTA NON UTILIZZATE ASSEGNATE AL PERSONALE DOCENTE E ATA NON APPARTENENTE ALLE SEGRETERIE.**

Il Ministero dell'Istruzione, Università e Ricerca fornisce una casella e-mail nel dominio *istruzione.it* al personale docente e ATA in servizio, e incoraggia l'uso della posta elettronica per scambiare informazioni, migliorare le comunicazioni, e per rendere più efficaci ed efficienti i processi di lavoro a supporto della missione istituzionale dell'Amministrazione.

Il servizio è gratuito per il personale docente ed ATA, ma **ha un costo per l'Amministrazione**: pertanto, al fine di ottimizzare l'impiego delle risorse finanziarie utilizzate per la gestione del servizio di posta elettronica, ed in considerazione delle riduzioni di bilancio attuate per l'anno 2013, si comunica che a partire dal **27 gennaio 2013** sarà effettuata periodicamente (ogni mese) un'attività di cancellazione delle caselle di posta elettronica istituzionale dei docenti e degli ATA non appartenenti alle segreterie scolastiche e non utilizzate da **9 mesi**.

#### **Si consiglia al personale docente e ATA non appartenente alle segreterie, interessati a mantenere la casella di posta istituzionale, di effettuare un accesso alla casella stessa almeno ogni 9 mesi.**

Le scuole di appartenenza degli utenti interessati riceveranno periodicamente un messaggio di posta così da poter avvertire il personale coinvolto.

Il primo di tali messaggi arriverà il 27 gennaio e avvertirà quindi della cancellazione che sarà effettuata dopo 30 giorni, vale a dire il 26 febbraio 2013.

#### **Gli utenti interessati a mantenere la propria casella di posta dovranno semplicemente eseguire un accesso alla stessa entro 30 giorni dal 27 gennaio quindi entro il 26 febbraio 2013.**

Si precisa che NON verranno disattivate le caselle di posta su cui è impostato l'inoltro automatico dei messaggi verso un'altra casella, e quelle associate ad utenti registrati all'applicazione Istanze On Line (POLIS), al Portale Dello Studente o al Portale Scuola Famiglia.

La cancellazione della casella comporterà la perdita dei messaggi in essa giacenti e degli indirizzi presenti nella rubrica.

Inoltre qualora la casella su istruzione.it fosse stata utilizzata per ricevere le comunicazioni da siti esterni (ad esempio dal sito StipendiPA) sarà necessario sostituirla con altra casella di posta sui suddetti siti.

Nel caso non ricordassero la password di accesso potranno procedere al recupero della stessa attraverso l'apposita funzione "Recupero password" presente sul sito www.istruzione.it  $\rightarrow$  Istruzione, nell'area dedicata alla posta elettronica: i link diretti sono

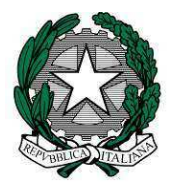

# *Ministero dell'istruzione, dell'università e della ricerca*

Dipartimento per la programmazione e la gestione delle risorse umane, finanziarie e strumentali Direzione generale per gli studi la statistica e i sistemi informativi

 $\overline{\phantom{a}}$  , where  $\overline{\phantom{a}}$  , where  $\overline{\phantom{a}}$ 

- docenti: http://archivio.pubblica.istruzione.it/webmail/posta\_docenti.shtml
- ATA: http://archivio.pubblica.istruzione.it/webmail/posta\_ata.shtml

Laddove non riescano in questa operazione potranno richiedere una nuova password rivolgendosi al personale della segreteria scolastica il quale, una volta riconosciuto "de visu" l'utente, utilizzerà allo scopo la funzione SIDI "Reset Password Posta Elettronica Personale scuola", disponibile sul portale SIDI al percorso "Gestione utenze"-"Utenti statali".

In ogni caso, a cessazione avvenuta, per ottenere una nuova casella nel dominio *istruzione.it* l'utente dovrà semplicemente registrarsi nuovamente tramite la funzione "Registrazione" disponibile sul sito www.istruzione.it  $\rightarrow$  Istruzione, ai link già indicati in precedenza.

Si invita il personale docente e ATA a non contattare il Service Desk per informazioni ed assistenza in merito alla presente, in quanto lo stesso non potrà fornire informazioni aggiuntive.

Si prega di dare la massima diffusione presso il proprio personale alla presente comunicazione, che viene pubblicata anche sui siti Internet ed Intranet.

> IL DIRIGENTE *Rosario Riccio*